#### **International Cloud Cooperation JDT-003**

### **Background and motivation**

#### **Design and architecture Design and architecture**

#### **Conclusion**

**Summary:** It has been recently proposed that the Grid infrastructure be based on cloud computing. However, there was a lack of generic provisioning tools for huge collaborations that could adequately integrate and automate deployment tasks for the large scale Grid and local experimental systems in the WLCG environments. This poster argues for integrating the concept of a localized LHC Computing Grid in a testing and deployment framework. This approach is allowing the instant construction of both world-wide and localized Grid sites in a scenario based on OpenStack cloud computing and various platforms including physical machines. Further, it enables a new paradigm applicable also to general experiments in physics and computer science.

- The prototype software shows that the way through gaining the portability is very effective approach.
- Some scenarios and their deployment tests result in the relevant performance.
- *Without experience*, the workable Grid systems are easily reconstructed on every platform.

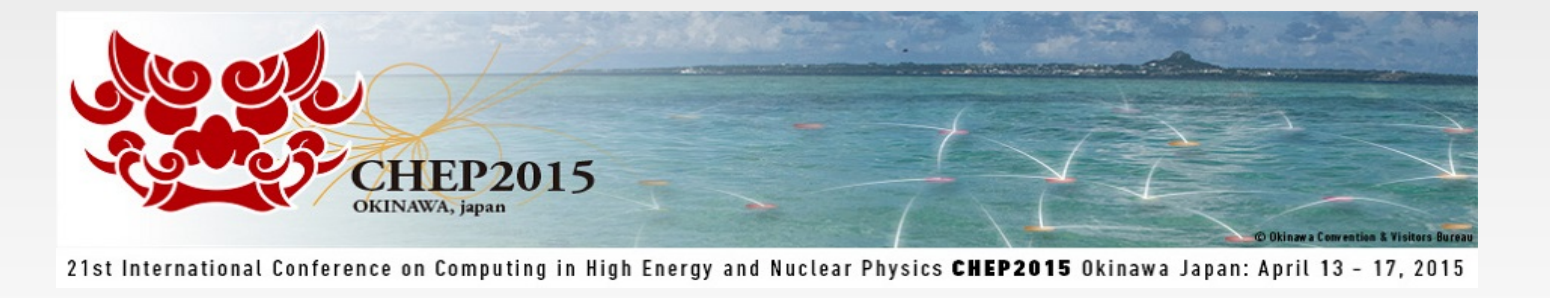

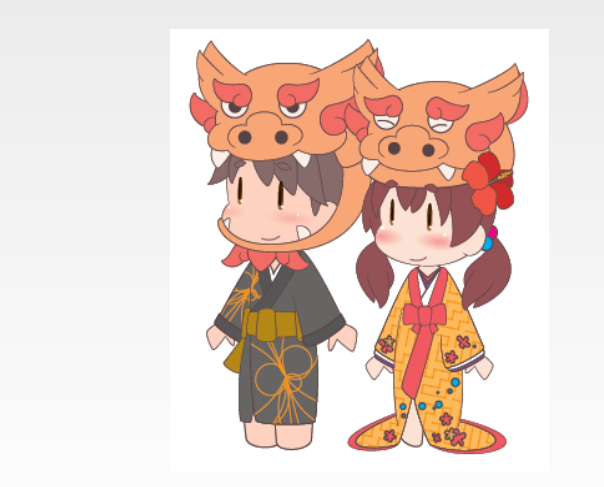

- The gLite, and too many new components in HEP
- Cloud computing and system managements [1], [2], [3], [4]
- OpenStack, KVM, Vagrant, Puppet, Chef, Cfengine, gLite-Yaim and of course even Bash script...

- Without having hardware dependency and stress
- **Portability** is the key concept

### **Fundamental problems – You really make all?**

• More than 50 different Grid systems are defined

- Difficulty of deployments in real Grid systems
- Various Grid services in HEP
- Different skills among physicist, IT and sys admin
- Geographically very far
- Puppet, CFEngine and Bash **A unified Cloud-Grid definition**
- The loosely coupled deployment model of gaining the portability

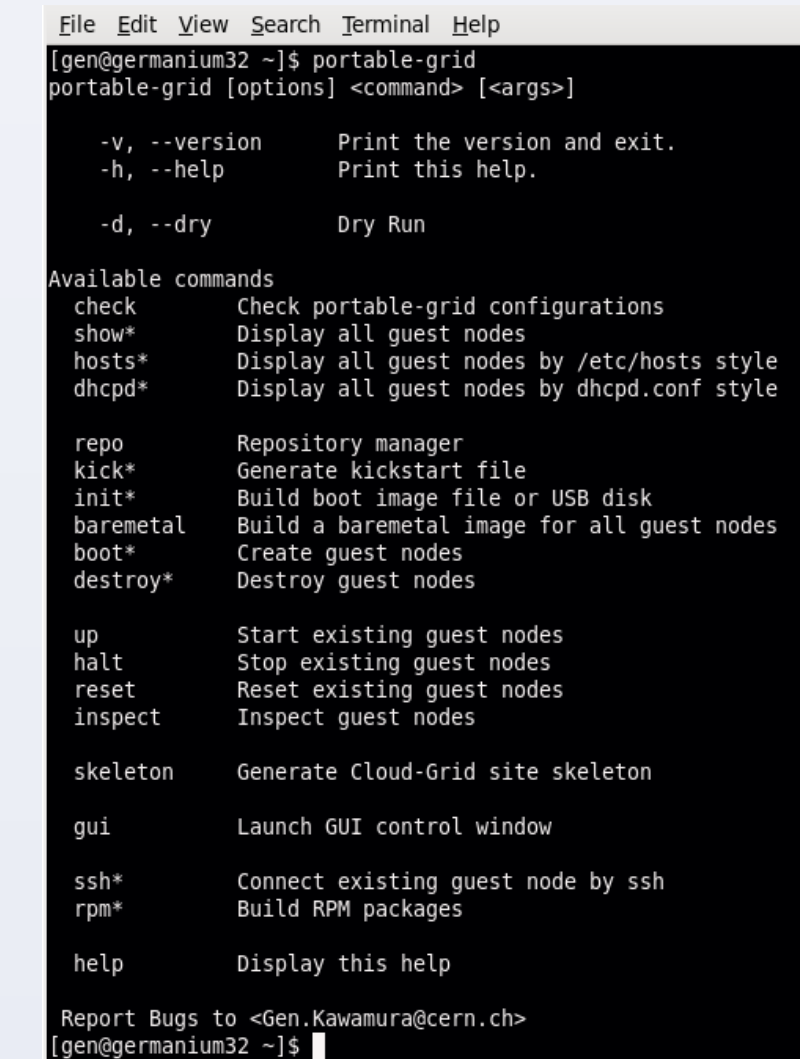

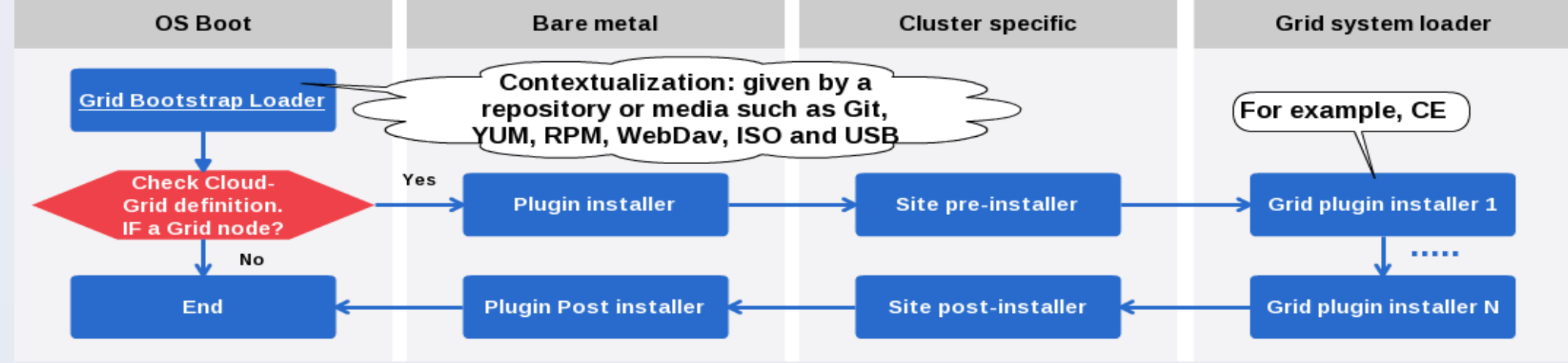

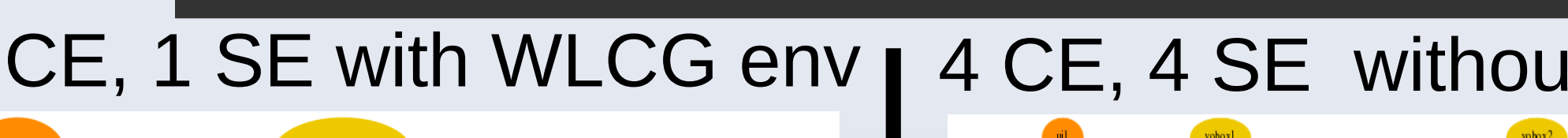

## **Old and new technologies - How to merge?**

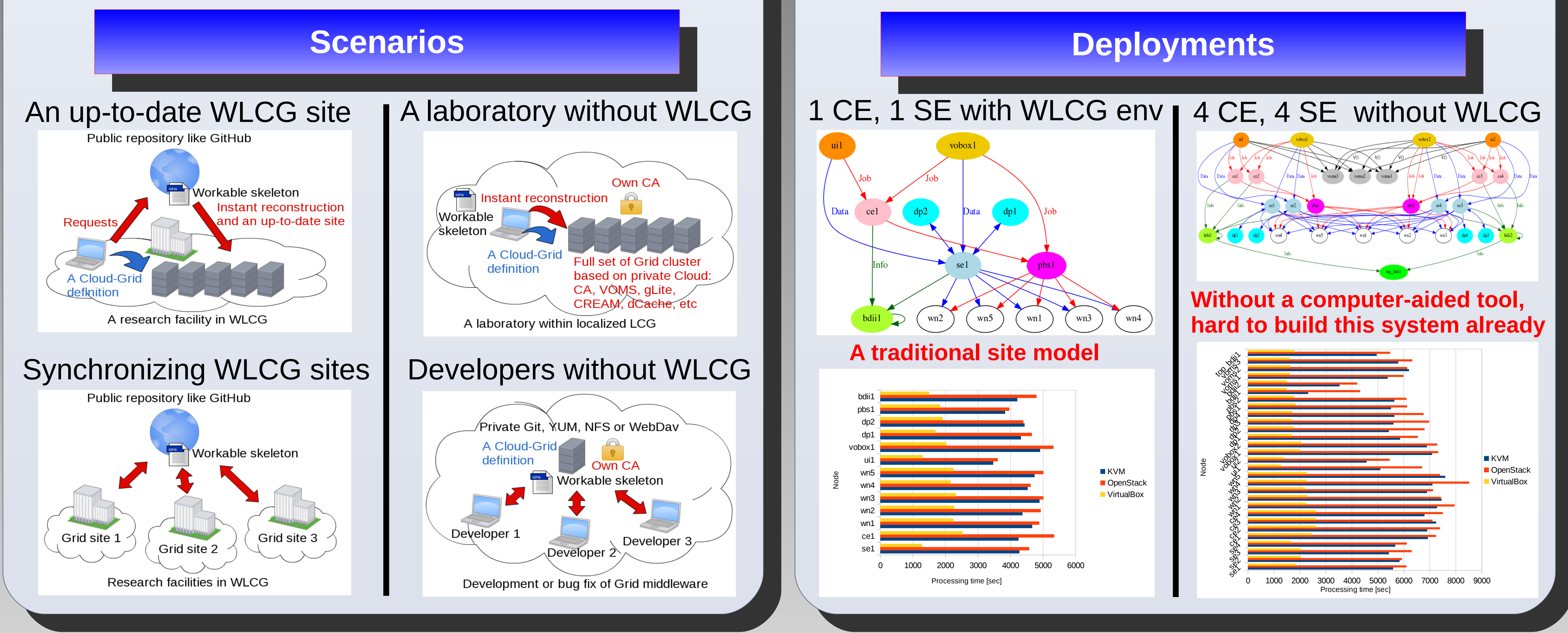

## **Replicate entire WLCG system? - Not nuts!**

# **Effective administration through gaining the portability of the LHC Computing Grid sites**

**Gen Kawamura (gen.kawamura@cern.ch) International Cloud Cooperation**

[1] HEP-Puppet: <https://github.com/HEP-Puppet>

#### [2] Vagrant: [https://www.vagrantup.com](https://www.vagrantup.com/) [3] "Implementation of Grid Tier 2 and Tier 3 facilities on a Distributed OpenStack Cloud.", Limosani, Antonio, et al. , Journal of Physics,. Vol. 513. No. 3. IOP Publishing, 2014. [4] "Using Puppet to contextualize computing resources for ATLAS analysis on Google Compute Engine.", Öhman, Henrik, et al. , Journal of Physics,. Vol. 513. No. 3. IOP Publishing, 2014.

#### **Reference:**

## **Vagrant compatible CLI**

## **Supported utilities**